## **Operator Commands**

ATM operator commands can be issued by the operator in the normal way or from the Online Services application.

The following operator commands are supported by an Adabas Transaction Manager daemon:

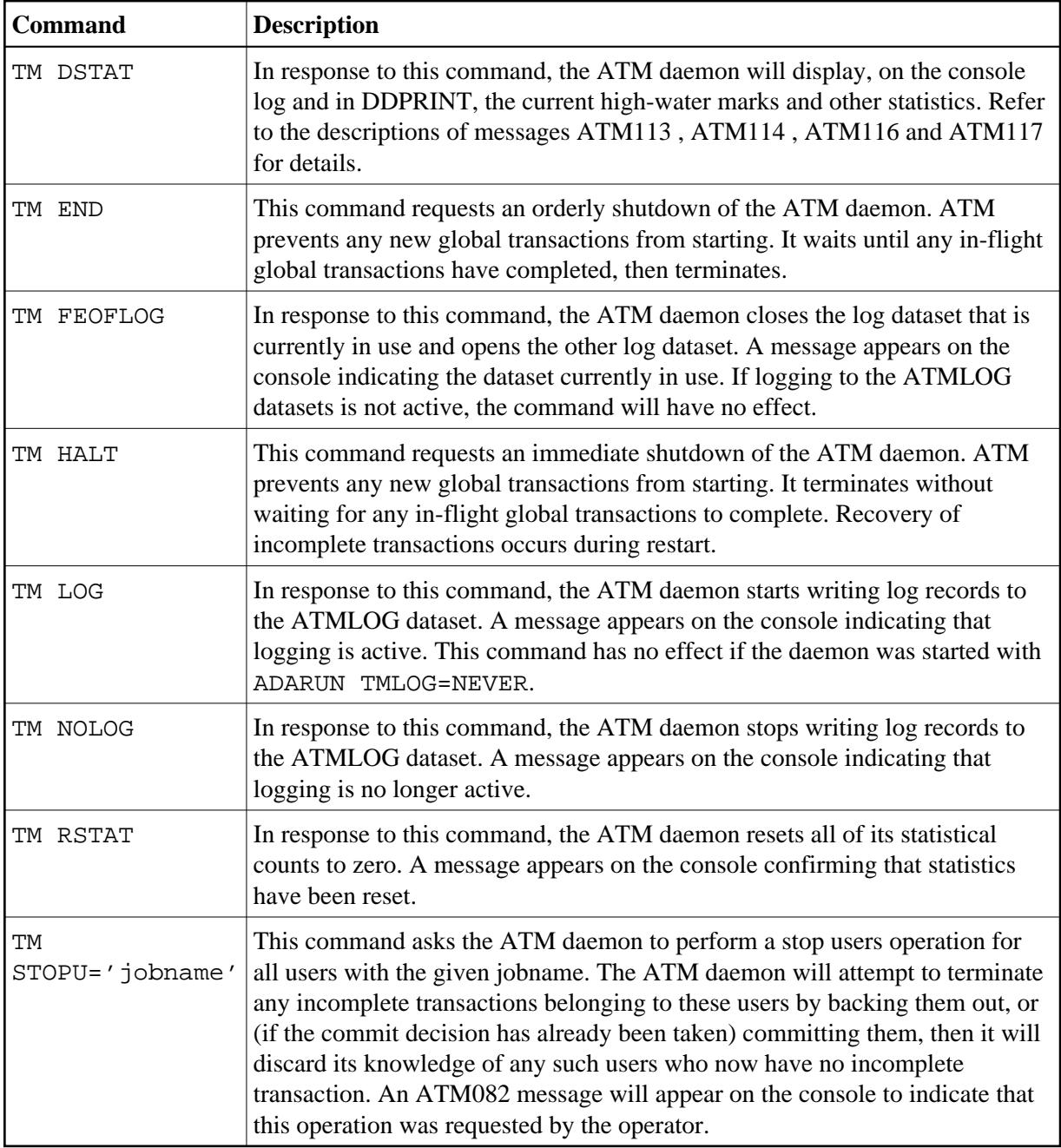